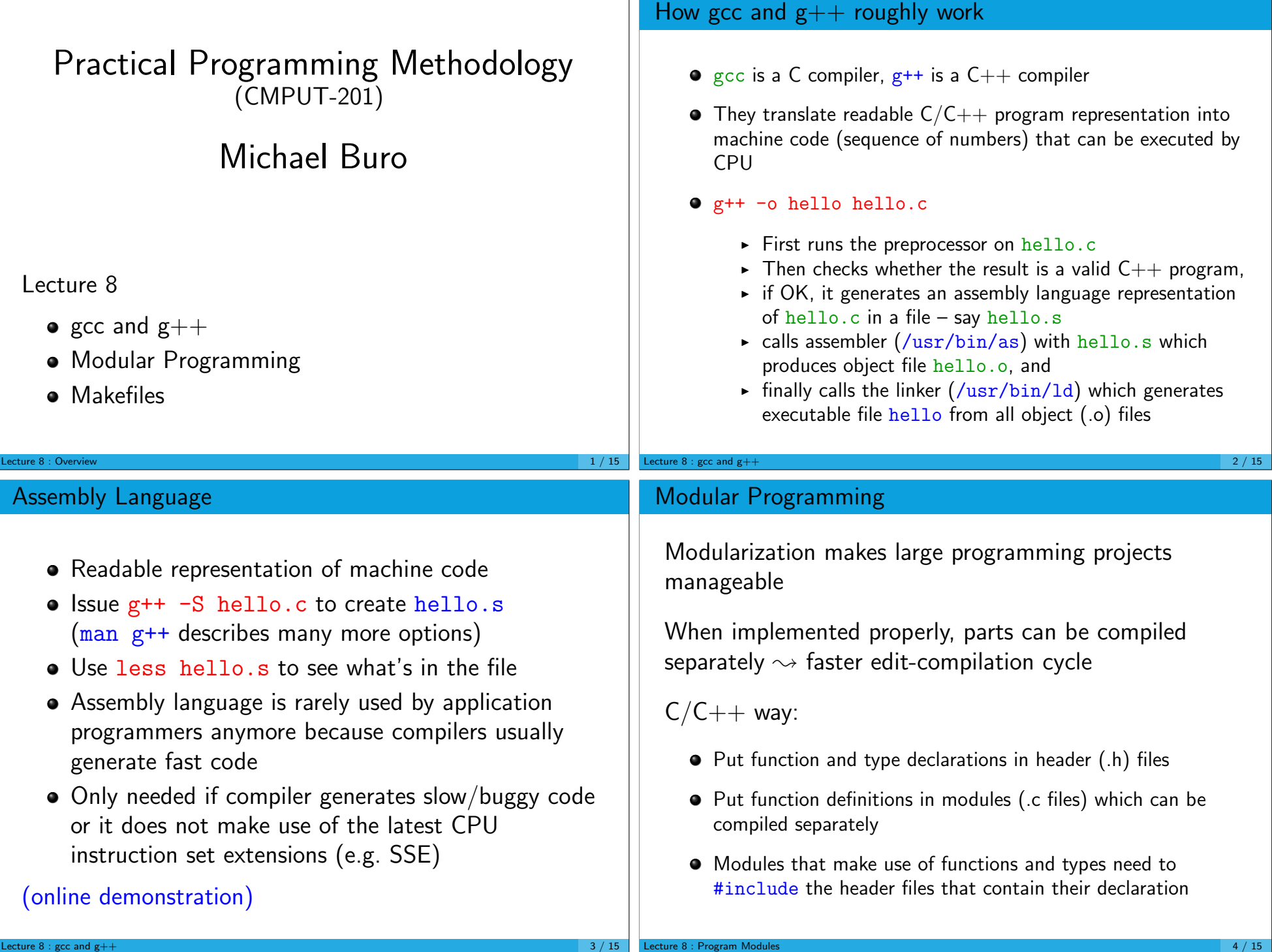

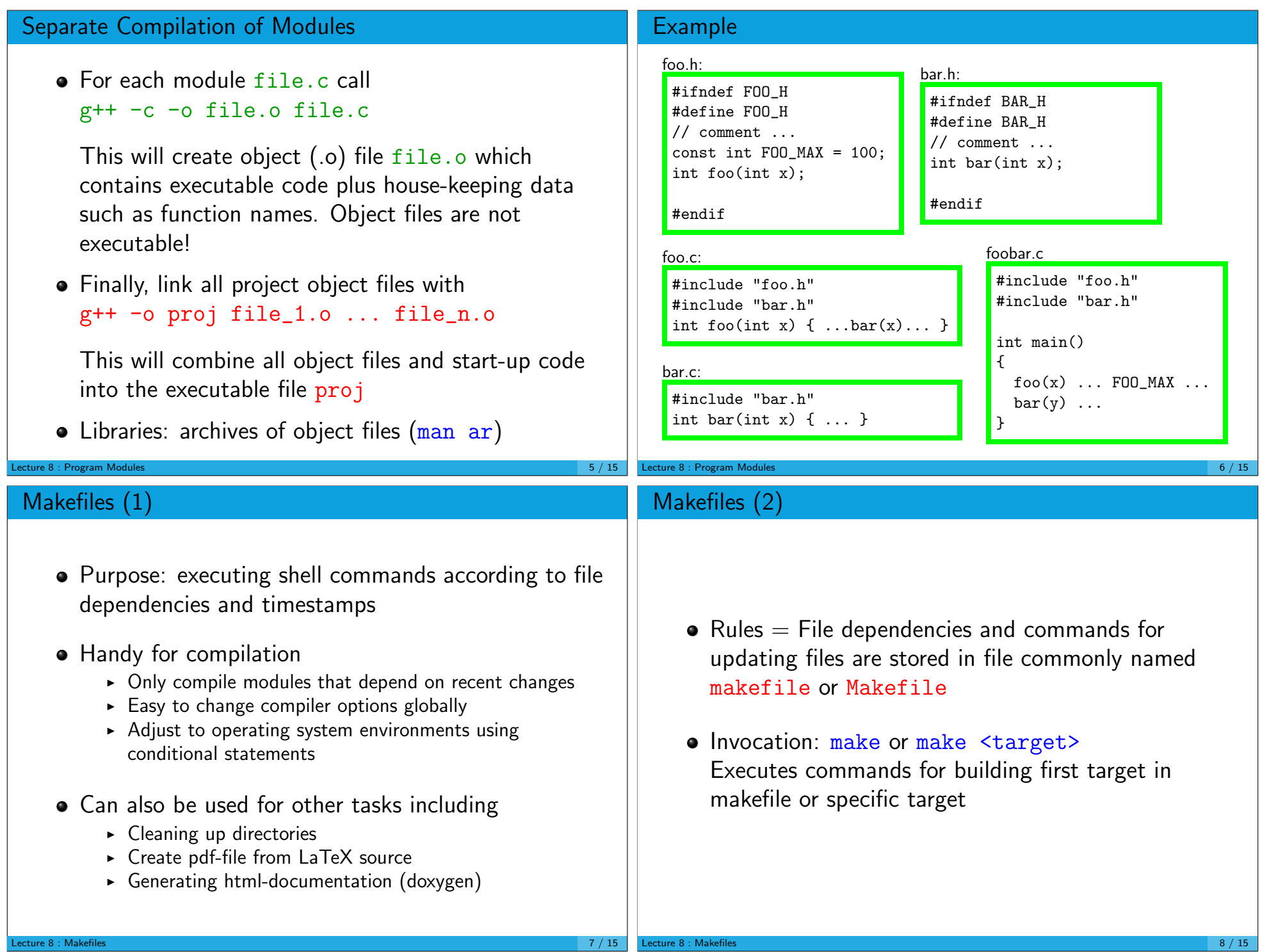

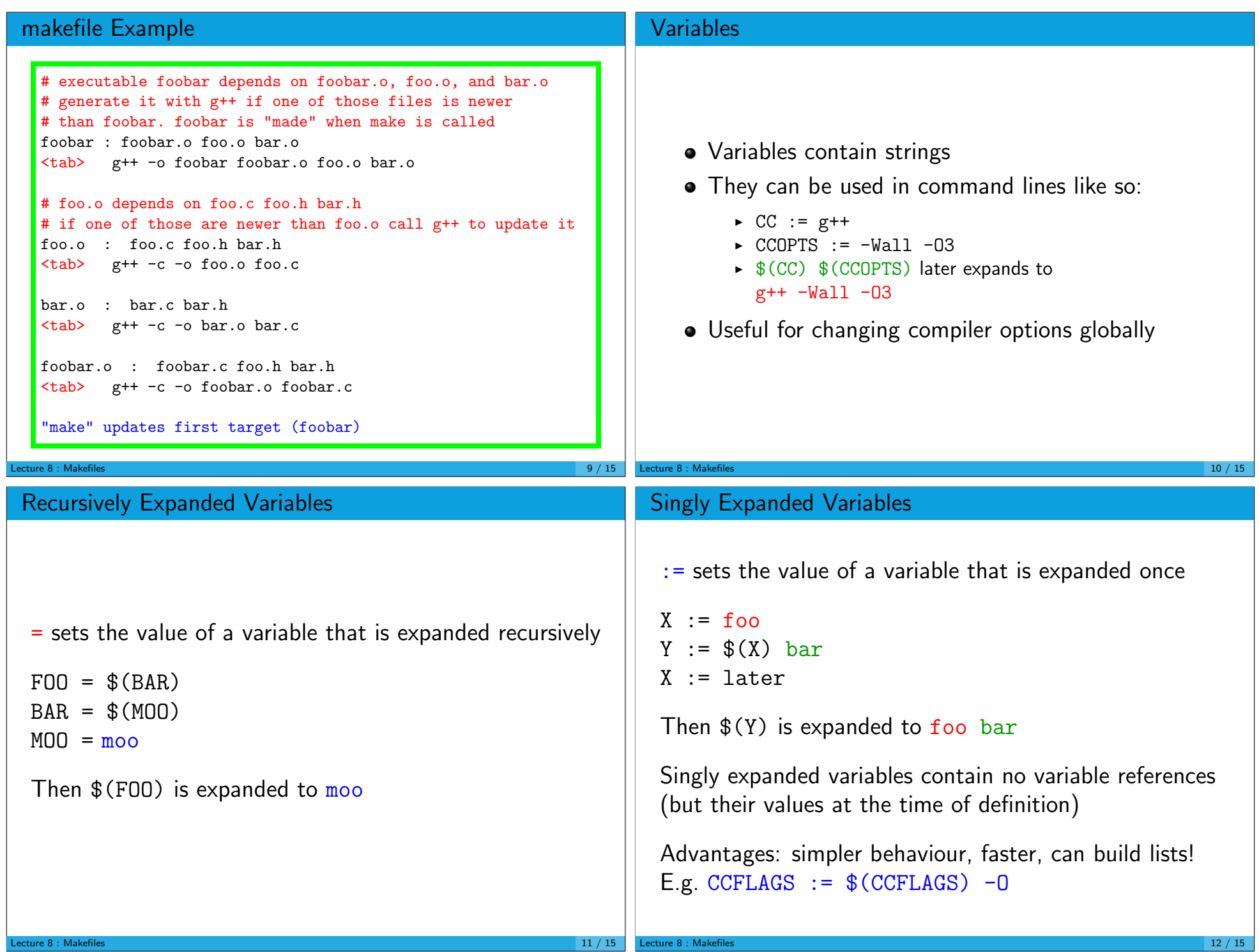

## Pattern Rules • Generalized file dependencies  $+$  command(s) Example:  $\blacktriangleright$  %.o : %.c  $$(CC) $ (CCOPTS) -c -o $0 $<$ means: file %.o depends on file %.c for all words %  $(\% =$  wildcard) ► command is executed whenever a file.o is needed and file.c is more recent than file.o Command line(s) must start with tab character! • Special variables are replaced by actual values when rule is applied  $\rightarrow$  \$0 : rule target  $\cdot$  \$< : first prerequisite  $\cdot$   $\hat{\ }$  : all prerequisite Lecture 8 : Makefiles  $13 / 15$ Complete makefile with Pattern Rule  $CC := \rho++$ WARN := -Wall -W -Wuninitialized # debug settings, uncomment when debugging  $\#$  CCOPTS :=  $$(WARN) - g$ # optimization settings, uncomment when done with debugging CCOPTS := \$(WARN) -O3 -DNDEBUG # how to compile .c files  $\%$ . o :  $\%$ . c  $$(CC) $ (CCOPTS) -c -o $@ $<$ # link executable when .o files are newer foobar : foobar.o foo.o bar.o  $$({\rm CC})$  -o \$0 \$^ # remove object files and executable clean: rm -rf \*.o foobar # file dependencies generated by "g++ -MM \*.c" foobar.o : foobar.c foo.h bar.h foo.o : foo.c foo.h bar.h bar.o : bar.c bar.h Lecture 8 : Makefiles 14 / 15 / 14 / 15 / 14 / 15 / 14 / 15 / 14 / 15 / 14 / 15 / 14 / 15 / 14 / 15 / 14 / 15

## GnuMake

- Part of the GNU ("Gnu is Not Unix") software collection
- $\bullet$  Free software implementation of original make  $+$ many additional features
- Very powerful tool!
- Reading tutorials and documentation is highly recommended

## www.gnu.org/software/make/manual

• Interesting advanced reading dealing with managing large programming projects

"Recursive make considered harmful" (google)